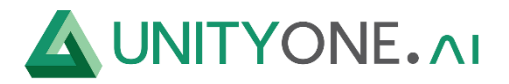

## **Kubernetes**

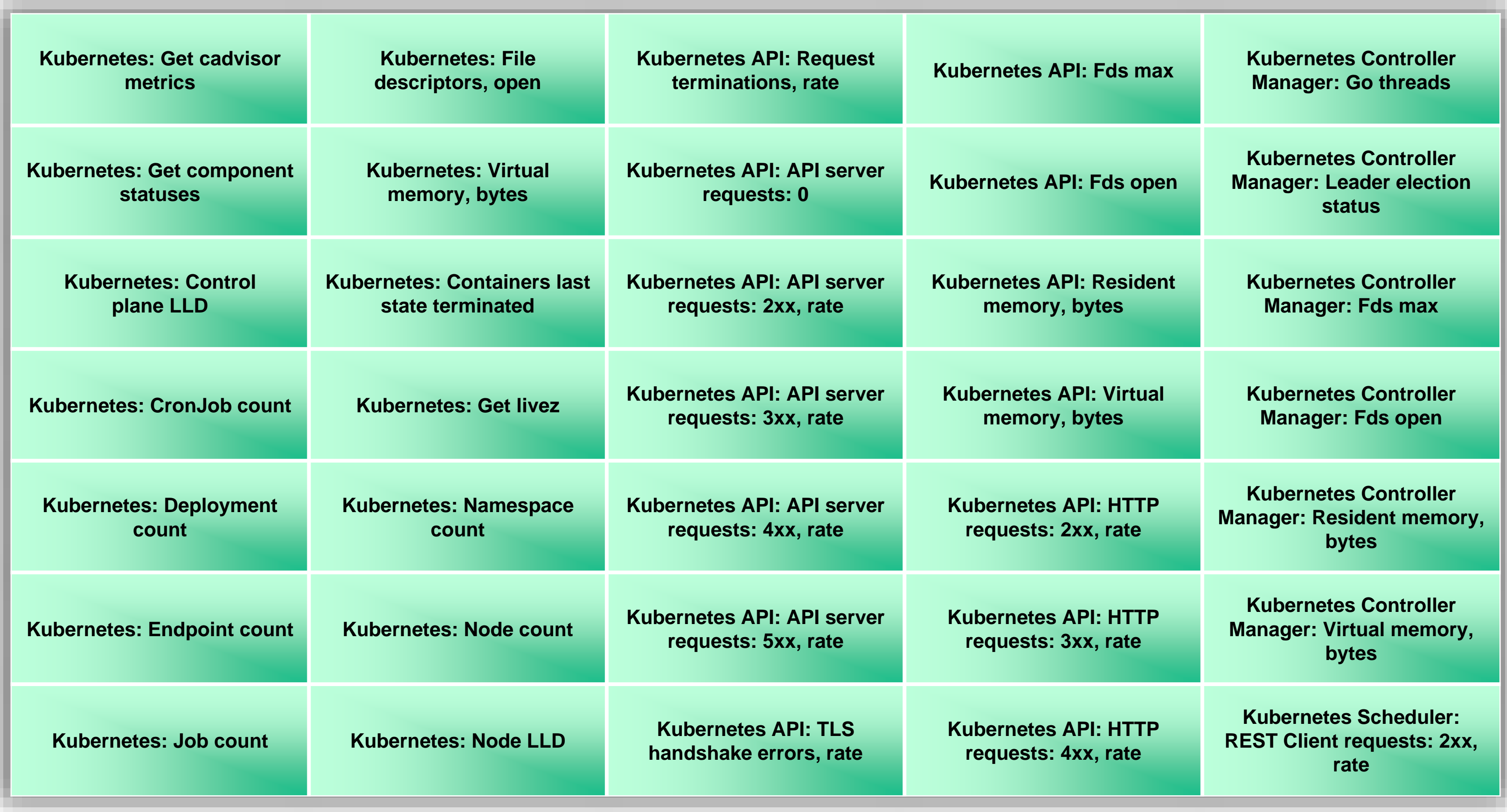

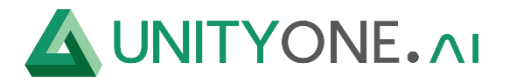

## **Kubernetes**

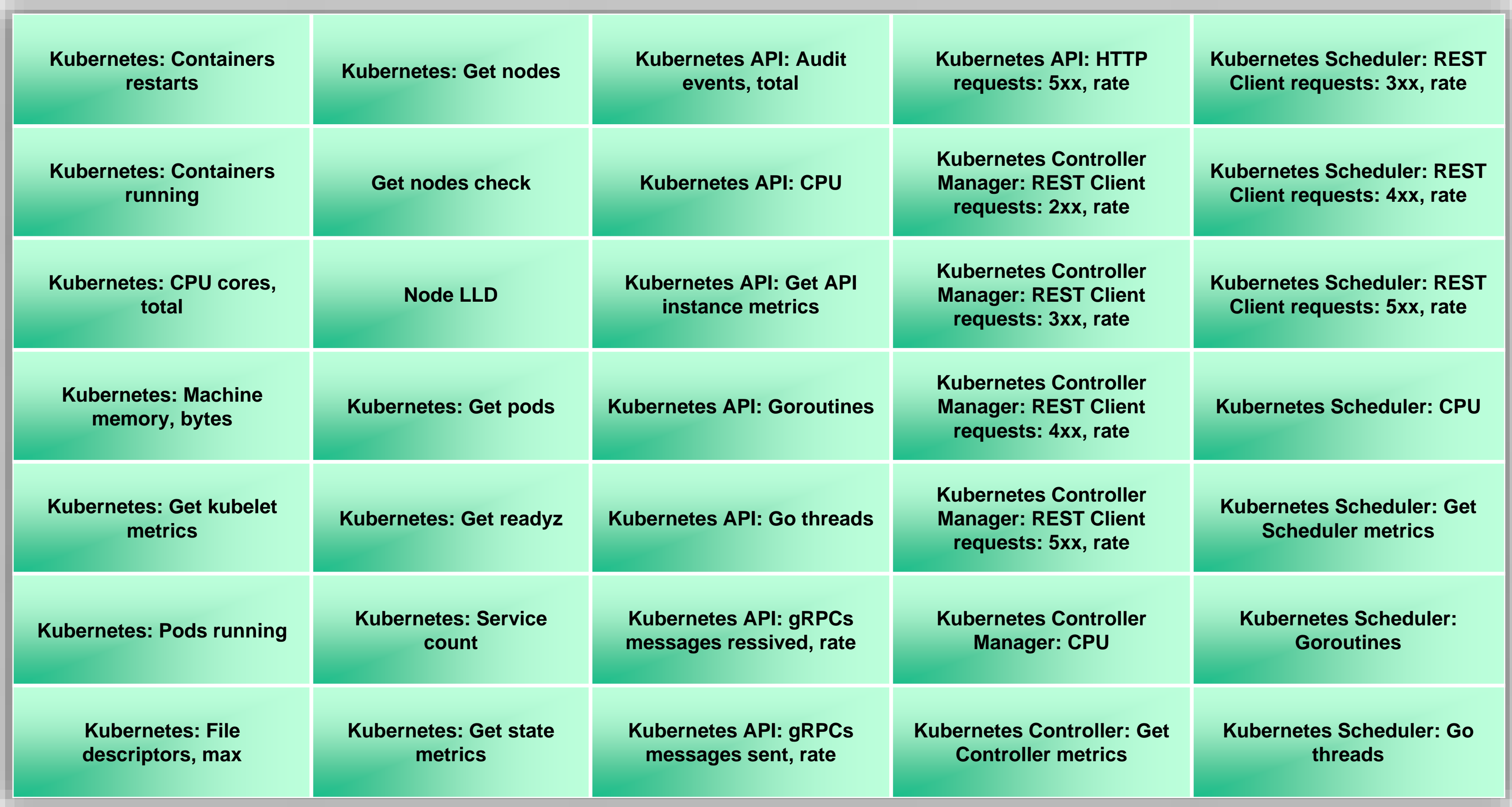

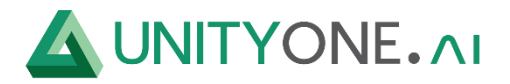

## **Kubernetes**

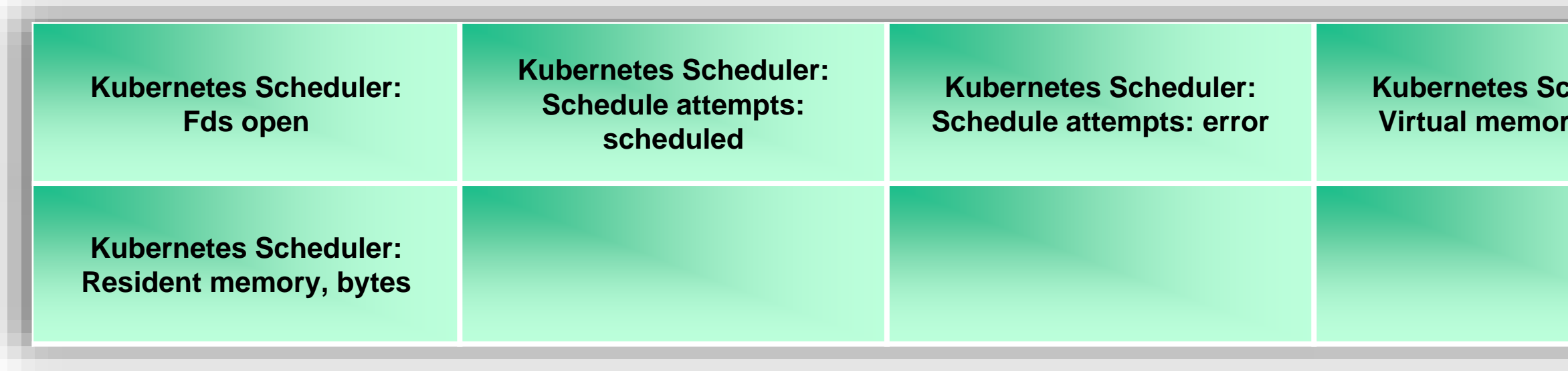

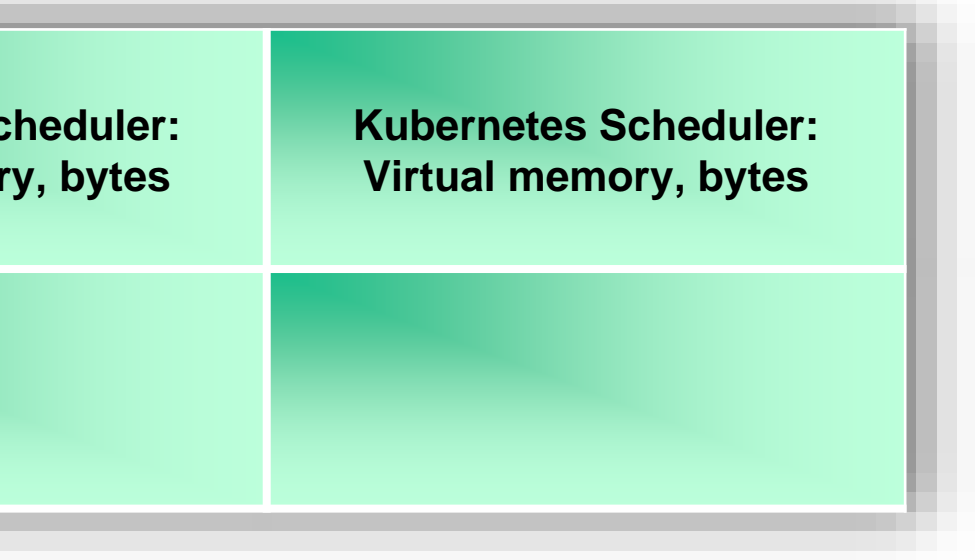